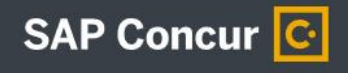

## **ADDING AN EXPENSE APPROVER IN CONCUR**

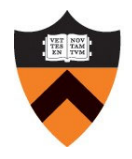

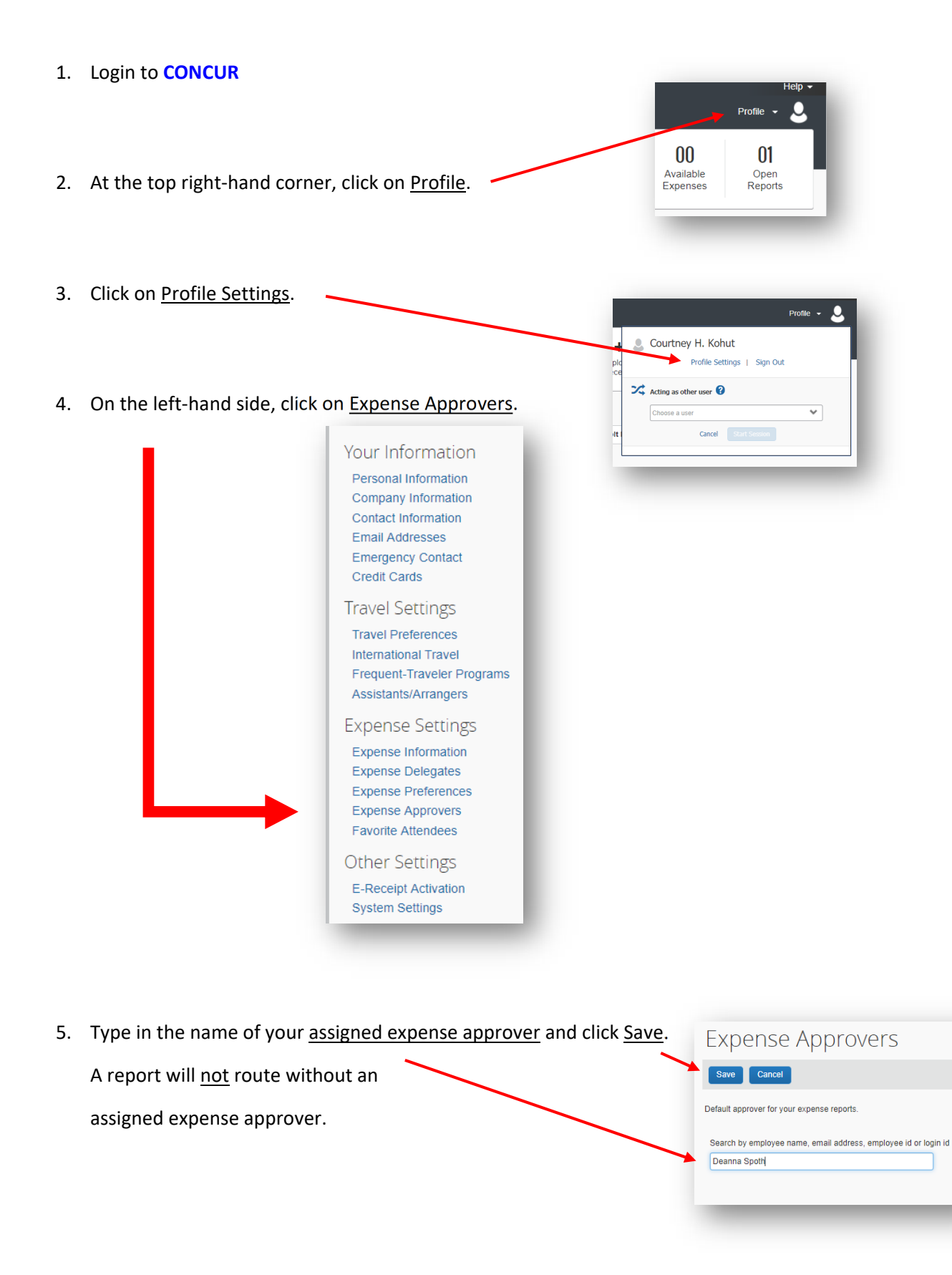